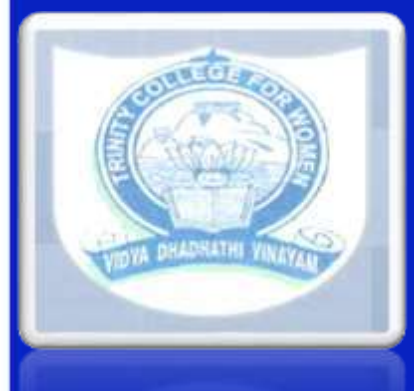

**TRINITY COLLEGE FOR WOMEN NAMAKKAL Department of Computer Science**

**WEB TECHNOLOGY 19UCA069-ODD SEMESTER Presented by Mr. N.S.SENTHILKUMAR ASSISTANT PROFESSOR Department of Computer Science http://www.trinitycollegenkl.edu.in/**

#### **INTRODUCTION PHP**

- PHP: Hypertext Preprocessor.PHP code may be embedded into HTML code, or it can be used in combination with various web template systems.
- PHP is a server side scripting language that is used to develop Static websites or Dynamic websites or Web applications.
- The client computers accessing the PHP scripts require a web browser only.

#### **UNDERSTANDING DATA TYPES**

- The values assigned to a PHP variable may be of different data types including simple string and numeric types to more complex data types like arrays and objects.
- Strings are sequences of characters, where every character is the same as a byte.
- An object is a data type that not only allows storing data but also information on, how to process that data.

# **CONTROLLING PROGRAM FLOW**

- **PHP** lets programmers evaluate different conditions during of a program and take decisions based on whether these conditions evaluate to true of false.
- PHP if statement allows conditional execution of code. It is executed if condition is true.
- PHP switch statement is used to execute one statement from multiple conditions.
- The foreach loop works only on arrays, and is used to loop through each key/value pair in an array.

### **PHP NUMERIC FUNCTIONS**

The language has over 50 built-in functions for working with numbers, ranging from simple formatting functions to functions for arithmetic, logarithmic, and trigonometric manipulations. Functions: Ceil() Floor() Abs() Etc…

## **WORKING WITH ARRAYS**

- An array is made up of *elements*. Each element has a *key* and a *value*.
- The array() function is used to create an array.
- In PHP, there are three types of arrays:
- **Indexed arrays** Arrays with numeric index
- **Associative arrays** Arrays with named keys
- **Multidimensional arrays** Arrays containing one or more arrays

#### **ARRAY WITH FORMS**

- PHP, form items were automatically defined in the receiving PHP program.
- PHP program by appending a name/value pair to a URL.
- Two of the predefined PHP variables are \$\_GET and \$\_POST.
- These are arrays that contain data passed by the GET and POST methods respectively.

# **FUNCTIONS AND CLASSES**

- Classes are the blueprints of objects. One of the big differences between functions and classes is that a class contains both data (variables) and functions that form a package called an: 'object'.
- Class is a programmer-defined data type, which includes local methods and local variables.
- Class is a collection of objects. Object has properties and behavior.

#### **WORKING WITH FILES AND DIRECTORIES**

- File attributes are the properties of a file, for example its size, the last time it was accessed, its owner, etc.
- The function filesize() retrieves the size of the file in bytes.
- PHP provides various functions to read data from file. There are different functions that allow you to read all file data, read data line by line and read data character by character.

# THANK YOU

**http://www.trinitycollegenkl.edu.in/**